Cisco\_Unified\_MeetingPlace\_Express,\_Release\_2.x\_--\_Field\_Reference:\_Import\_User\_Profiles

**Main page:** [Cisco Unified MeetingPlace Express, Release 2.x](http://docwiki.cisco.com/wiki/Cisco_Unified_MeetingPlace_Express,_Release_2.x)

Previous page: [Page References](http://docwiki.cisco.com/wiki/Cisco_Unified_MeetingPlace_Express,_Release_2.x_--_Administration_Center_Page_References_for_Cisco_Unified_MeetingPlace_Express)

This page is used to import user profile information that is specified in a comma-separated values (CSV) formatted file.

## **Table: Fields on the Import User Profiles Page**

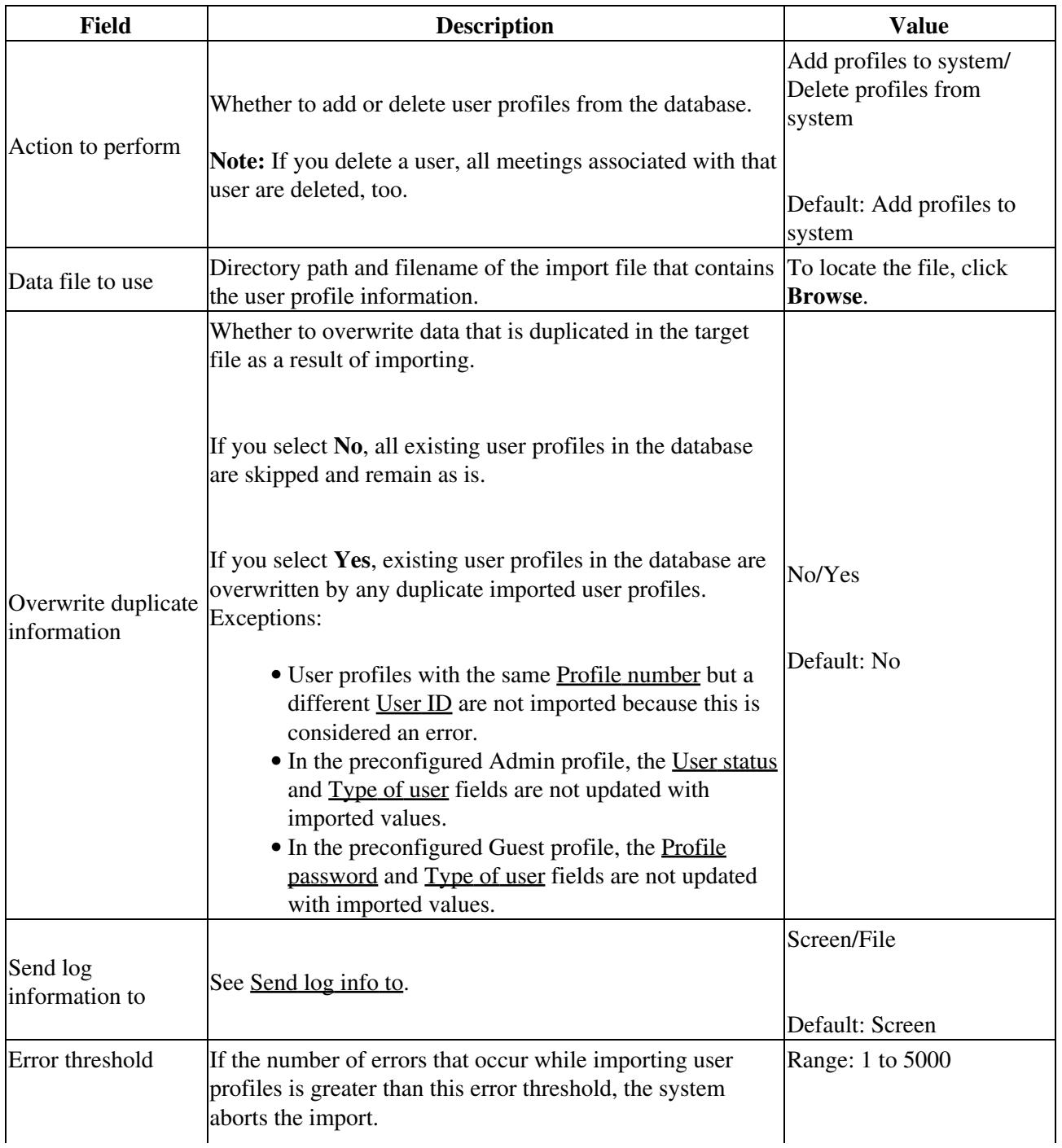

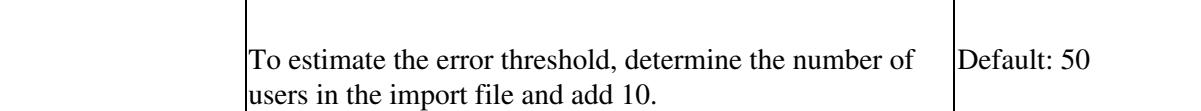

**Related Topics**

• [Output Fields of the Profile Information Page-Used for Importing User Profiles](http://docwiki.cisco.com/wiki/Cisco_Unified_MeetingPlace_Express,_Release_2.x_--_About_This_Page:_Profile_Information#Output_Fields_of_the_Profile_Information_Page-Used_for_Importing_User_Profiles)